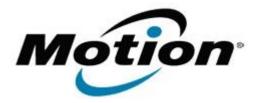

# Motion Computing Software Release Note

| Name                          | C5/F5 Button Driver for XP, Vista and Windows 7 |
|-------------------------------|-------------------------------------------------|
| File Name                     | C5-F5_ButtonDriver_4320.zip                     |
| Release Date                  | October 13, 2010                                |
| This Version                  | 4.3.2.0                                         |
| Replaces Version              | All previous versions                           |
| Intended Users                | Motion C5 and F5 users                          |
| Intended Product              | Motion C5 and F5 Tablet PCs <b>only</b>         |
| File Size                     | 632 KB                                          |
| Supported<br>Operating System | , ,                                             |

### Fixes in this Release

- Fixed Chkdsk autorun on restart issue.
- Fixed occasional button mapping dropout on Windows 7.

### **Known Issues and Limitations**

Installing this update will reset the buttons to the default settings.

## **Installation and Configuration Instructions**

To install this version update, perform the following steps:

- 1. Download the update to the directory location of your choice.
- 2. Unzip the file to a location on your local drive.
- 3. Double-click on the installer and follow the prompts.
- 4. The driver is also available on Windows Update.

#### Licensing

Refer to your applicable end-user licensing agreement for usage terms.